# **Remove Duplicates From Outlook**

# **Express**

**Debbie Mayo-Smith**

 **Sams Teach Yourself Microsoft Office Outlook 2003 in 24 Hours** Diane Poremsky,2003 Learn all the Outlook 11 essentials needed to become a productive user in this handbook with step-bystep tutorial lessons.

 **Professional Online Newsletters & Emails** Debbie Mayo-Smith,2004 Take your online communications from average to spectacular. Send a great professional looking online newsletter to your clients and prospects. You don't need the budget of the large corporations. All you need is good to intermediate computer skills and this great new fully illustrated step-by-step 'How-To' Book.

 Maximizing Outlook 2000 Barry Simon,2000 Major task centers are the focus, including e-mail, contacts, and scheduling. The book is designed to make sure readers understand task centers and program infrastructure with an advanced overview, specialized topics and usage of Outlook as a client for Exchange Server.

 **Outlook 2007 All-in-One Desk Reference For Dummies** Jennifer Fulton,Karen S. Fredricks,2011-02-23 Nine minibooks spanning more than 800 pages make this an indispensable guide for Outlook power users Covers the new Outlook interface and features and offers detailed coverage of Outlook tools, techniques, and tricks Minibooks include: Outlook basics; e-mail, RSS, and news; personal information management; managing and controlling information; collaboration; functional forms; VBA programming; managing business information; and maintenance, management, and troubleshooting Office has more than 120 million users worldwide-90 percent of the business productivity software marketand most of these users look to Outlook for e-mail, calendaring, and personal information management

 **PC Mag** ,2002-09-17 PCMag.com is a leading authority on technology, delivering Labs-based, independent reviews of the latest products and services. Our expert industry analysis and practical solutions help you make better buying decisions and get more from technology.

 **Outlook 2010 All-in-One For Dummies** Jennifer Fulton,Karen S. Fredricks,2010-06-25 Extensive coverage on using Microsoft Outlook to manage and organize your day As the number one email client and personal information manager, Microsoft Outlook offers a set of uncomplicated features that maximize the management of your e-mail, schedule, and general daily activities, with the least amount of hassle possible. Comprised of ten minibooks in one and packed with more than 800 pages, this All-in-

One For Dummies reference walks you through the convenience of Microsoft Outlook and introduces you to the newest features of the 2010 version. After a description of how to get started with Outlook 2010, you'll get complete coverage on e-mail basics, advanced email features, working with the calendar, managing contacts, and working with Business Contact Manager. You'll learn how to track tasks, take notes, and record items in the journal, as well as customize and manage Outlook and get mobile with Outlook. Offers soup-to-nuts coverage of Microsoft Outlook 2010, the newest version of the number one most popular e-mail manager Walks you through getting started with Outlook and e-mail basics, and gradually progresses to more advanced features and capabilities of e-mail Explains how to work with the Outlook 2010 calendar and manage your contacts Addresses tracking tasks, taking notes, recording items in the journal, and working with Business Contact Manager Shows you how to customize your Outlook, manage all the information within Outlook, and take Outlook on the road Get a whole new outlook on Outlook 2010 with this complete guide!

 Networking Fundamentals Crystal Panek,2019-10-23 A clear and concise resource on Windows networking, perfect for IT

beginners Did you know that nearly 85% of IT support roles require a good understanding of networking concepts? If you are looking to advance your IT career, you will need a foundational understanding of Windows networking. Network Fundamentals covers everything you need to know about network infrastructures, hardware, protocols, and services. You will learn everything you need to gain the highly in-demand Networking Fundamentals MTA Certification. This entry-level credential could be your first step into a rewarding, stable and lucrative IT career. This new Sybex guide covers the basics of networking starting from the "ground level," so no previous IT knowledge is required. Each chapter features approachable discussion of the latest networking technologies and concepts, closing with a quiz so you can test your knowledge before moving to the next section. Even if you are brand new to computers, Network Fundamentals will guide you to confidence and mastery. Understand wired and wireless networks in every detail Learn everything you need to attain the Networking Fundamentals MTA Certification Test your knowledge with end-ofchapter quiz questions Understand internet protocol (IP) and categorize IPv4 addresses Work with networking services and area networks Define network infrastructures and network security,

including intranets, extranets, and VPNs Beginning and established IT professionals looking to understand more about networking will gain the knowledge to create a network diagram and confidently explain basic networking concepts. Thanks to the features in this book, you will be able to apply your new networking skills in real world situations and feel confident when taking the certification test.

 **Microsoft Exchange Server for Windows 2000** Tony Redmond,2001 Provides techniques and methods to design, deploy and mange an Exchange Server operation. Describes exchange best practices developed by author and his colleagues at Compaq.

 MCDST: Microsoft Certified Desktop Support Technician Study Guide Bill Ferguson,Brad Causey,2006-07-05 If you're seeking MCDST certification, here's the book you need to prepare for Exam 70-271, Supporting Users and Troubleshooting a Microsoft XP Operating System, and Exam 70-272, Supporting Users and Troubleshooting Desktop Applications on a Microsoft Windows XP Operating System. This revised and updated Deluxe Edition features over 200 pages of new content-including the very latest updates to the exams as well as case studies-and provides complete instruction to meet the exacting requirements of each

exam. Prepare for your certification and career with this two-in-one, value-packed guide. Inside you'll find: Practical information on how to analyze problems and provide support to end users Hundreds of challenging review questions Bonus CD loaded with exam prep software, four bonus exams, Sybex test engine, and 300 electronic flashcards Authoritative coverage of all exam objectives, including: Exam 70-271 Installing a Windows Desktop Operating System Managing and Troubleshooting Access to Resources Configuring and Troubleshooting Hardware Devices and Drivers Configuring and Troubleshooting the Desktop and User Environments Troubleshooting Network Protocols and Services Exam 70-272 Configuring and Troubleshooting Applications Resolving Issues Related to Usability Resolving Issues Related to Application Customization Configuring and Troubleshooting Connectivity for Applications Configuring Application Security SYBEX TEST ENGINE: Test your knowledge with advanced testing software. Includes all chapter review questions plus bonus exams. ELECTRONIC FLASHCARDS: Reinforce your understanding with flashcards that can run on your PC, Pocket PC, or Palm device. Also on the CD you'll find the entire book in searchable and printable PDF. Study anywhere, any time, and approach the exam

with confidence. Visit www.sybex.com for all of your Microsoft certification needs Note: CD-ROM/DVD and other supplementary materials are not included as part of eBook file.

 **Absolute Beginner's Guide to Microsoft Office 2003** Jim Boyce,2004 Describes the functions of all the Microsoft Office programs, including Excel, Outlook, PowerPoint, and Access.

 **Virtual Crime, Is Your Computer Really Secure?** Hamad Benaicha,2005

 The Complete Idiot's Guide to Windows XP Paul McFedries,2001 Demonstrates the operating system's features, covering managing files, installing programs, troubleshooting, networking, and security.

 New Perspectives on Microsoft Outlook 2000 Robin Romero,2001-04 Leading the way with new technology, the New Perspectives Series puts readers int eh driver's seat with real-life cases that promote critical thinking and problem solving. All books in this series feature extensive, hands-on exercises that have helped thousands of readers learn and remember computer skills. - - Realistic Cases makes learning more meaningful for readers. -- Critical Thinking and Problem Solving -- Users learn the features of a particular software package in the context of solving a real-world

problem, rather than a laundry list of features. -- Step-by-step guidance and screen shots keep users on track. -- Quick Check questions enable users to check their progress.

 **My Google Apps** Patrice-Anne Rutledge,Sherry Kinkoph Gunter,2015-05-23 My Google Apps Full-color, step-by-step tasks walk you through doing exactly what you want with Google Apps. Learn how to: Use Google Apps to reduce technology expenses and grow your business Choose the best Google Apps version for your needs Quickly activate and customize your account Give your users customized email that uses your domain, not gmail.com Connect Gmail to your smartphone so your email and schedule always go with you Create, format, edit, print, and collaborate on documents with Docs Track and analyze your data with Sheets Create presentations with Slides and present anywhere via the Internet Cut travel costs: run video meetings online with Google Hangouts Improve project collaboration with a shared Sites workspace Efficiently manage and share your schedule with Calendar Store and share your files for secure anytime/anywhere access Sync your files between your PC or Mac and Google Drive in the cloud Use Vault to archive content and activity for compliance or other legal reasons COVERS: Gmail, Calendar,

Drive, Docs, Sheets, Slides, Hangouts, Sites, Vault Step-by-step instructions with callouts to new Google Apps screenshots that show you exactly what to do. Help when you run into Google Apps problems or limitations. Tips and Notes to help you get the most from Google Apps.

 PC Mag ,2002-05-07 PCMag.com is a leading authority on technology, delivering Labs-based, independent reviews of the latest products and services. Our expert industry analysis and practical solutions help you make better buying decisions and get more from technology.

 **Teach Yourself Internet and World Wide Web Visually** Ruth Maran,Kelleigh Wing,Paul Whitehead,MaranGraphics Inc,1999 This revised edition graphically demonstrates the ins and outs of the Web and how to use the leading browsers, and also covers Windows 98 and its integrated Internet capability. Other topics include e-commerce options, dynamic media, the latest portals, shopping options, and much more.

#### **Macworld** ,2004

 **Tech Book 1 - Published articles Oct 2006 - June 2008** , The Complete Idiot's Guide to Microsoft Windows XP Paul McFedries,2001-11-01 The Complete Idiot's Guide® to Windows XP is not a book for nerds, geeks, or anyone else who regards a pocket protector as the height of fashion. Instead, this book is aimed squarely at people who, through no fault of their own, have ended up with Windows XP installed on their computer and they want some guidance on how to tame this new beast. This completely revised edition covers both Windows XP Home Edition and Windows XP Professional. It includes all the new Windows XP features, including the new interface, the latest versions of Internet Explorer and Outlook Express, Windows Media Player 8, the new digital media features, and more.

 **Crossing Platforms A Macintosh/Windows Phrasebook** Adam Engst,David Pogue,1999-11-23 Like travelers in a foreign land, Mac users working in Windows or Windows users working on a Mac often find themselves in unfamiliar territory with no guidebook. Crossing Platforms: A Macintosh/Windows Phrasebook, with information presented in a translation dictionary-like format, offers users a handy way of translating skills and knowledge from one platform to the other. Whether it's explaining the difference between Macintoshaliases and Windows shortcuts or explaining how a Windows user would go about setting up Internet access on a Mac, this book provides readers a simple means to look up

familiar interface elements and system features and learn how that element or feature works on the other platform.Crossing Platforms: A Macintosh/Windows Phrasebook includes: A general introduction to the key differences between the Mac and Windows A to Z sections for each platform: one section where Mac users look up familiar Macintosh terms to find the equivalent function in Windows along with an explanation of the differences; and another section where Windows users find familiar Windows terms with pointers to the Macintosh equivalent along with full descriptions of how the function works on the Mac and important differences between the two platforms The complete translation dictionary-like reference book,Crossing Platforms: A Macintosh/Windows Phrasebook provides a simple solution for everyone who has been confused and frustrated by the arbitrary and sometimes capricious differences between the Macintosh and Windows operating systems. This book bridges the Mac-PC knowledge gap many users are faced with when work or preference demands the use of both a PC and Mac. Whether you already know the Macintosh or Windows, this book helps you navigate in the other operating system using your existing skills and knowledge.

When people should go to the book stores, search initiation by shop, shelf by shelf, it is in point of fact problematic. This is why we allow the ebook compilations in this website. It will completely ease you to see guide **Remove Duplicates From Outlook Express** as you such as.

By searching the title, publisher, or authors of quide you in reality want, you can discover them rapidly. In the house, workplace, or perhaps in your method can be all best place within net connections. If you direct to download and install the Remove Duplicates From Outlook Express, it is completely easy then, previously currently we extend the connect to purchase and create bargains to download and install Remove Duplicates From Outlook Express consequently simple!

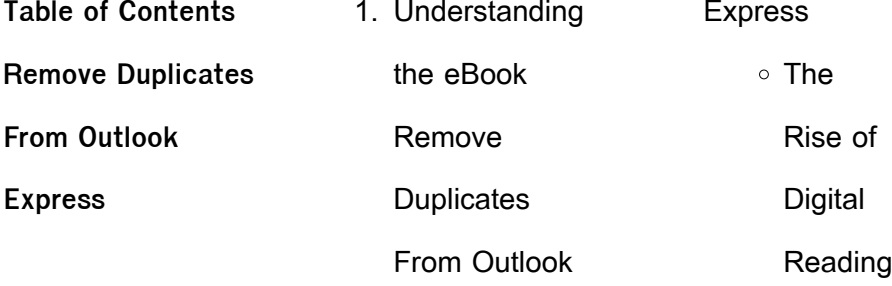

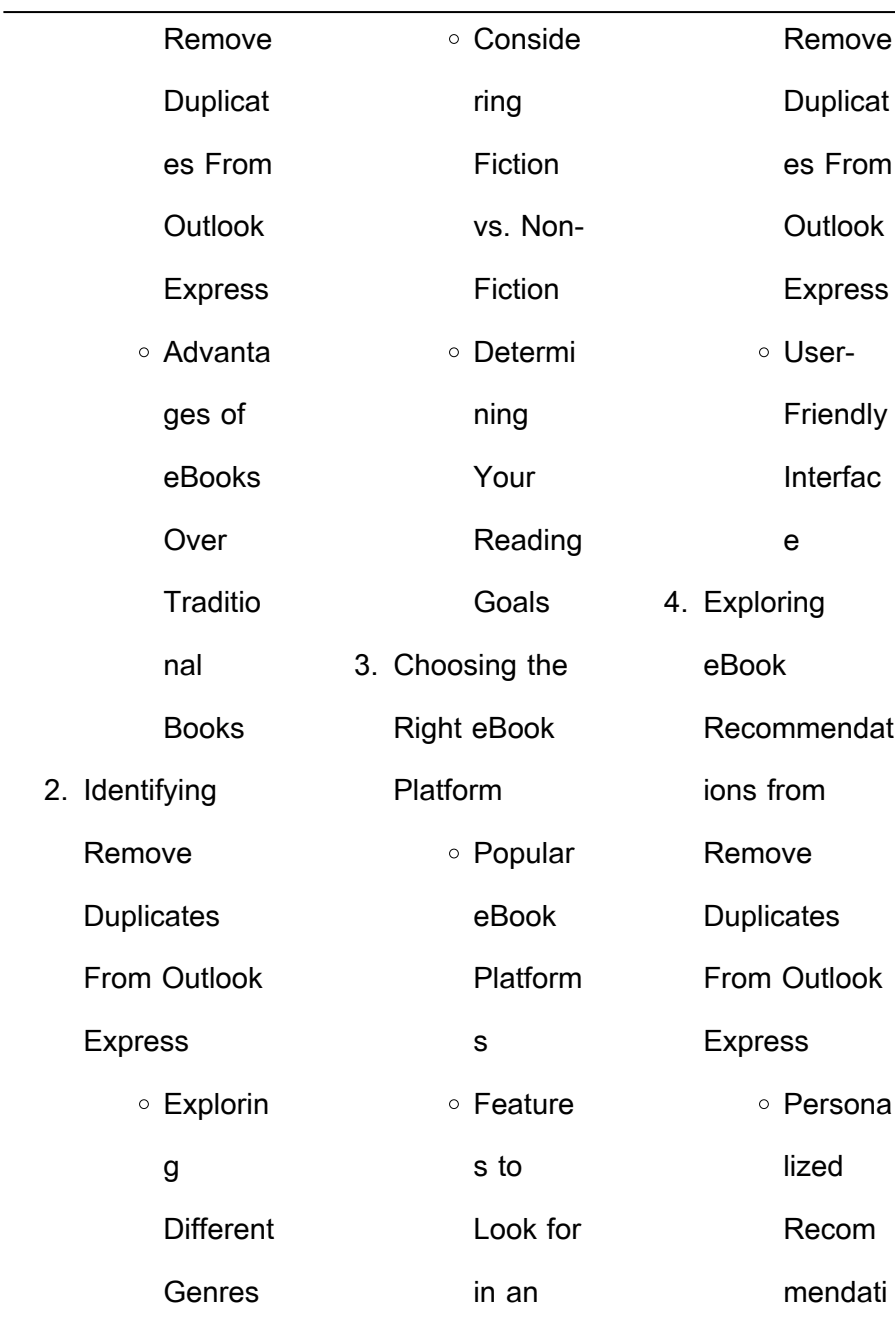

|                   | ons             |          | From Outlook        | S              |
|-------------------|-----------------|----------|---------------------|----------------|
|                   | ○ Remove        |          | <b>Express Free</b> | ○ Remove       |
|                   | <b>Duplicat</b> | and Paid |                     | Duplicat       |
|                   | es From         | eBooks   |                     | es From        |
|                   | Outlook         |          | ○ Remove            | Outlook        |
|                   | <b>Express</b>  |          | Duplicat            | <b>Express</b> |
|                   | User            |          | es From             | Budget-        |
|                   | <b>Reviews</b>  |          | Outlook             | Friendly       |
|                   | and             |          | <b>Express</b>      | Options        |
|                   | Ratings         |          | Public              | 6. Navigating  |
|                   | <b>O</b> Remove |          | Domain              | Remove         |
|                   | Duplicat        |          | eBooks              | Duplicates     |
|                   | es From         |          | ○ Remove            | From Outlook   |
|                   | Outlook         |          | Duplicat            | <b>Express</b> |
|                   | <b>Express</b>  |          | es From             | eBook          |
|                   | and             |          | Outlook             | Formats        |
|                   | <b>Bestsell</b> |          | <b>Express</b>      | $\circ$ ePub,  |
|                   | er Lists        |          | eBook               | PDF,           |
| 5. Accessing      |                 |          | Subscri             | MOBI,          |
| Remove            |                 |          | ption               | and            |
| <b>Duplicates</b> |                 |          | Service             | More           |

**Remove Duplicates From Outlook Express**

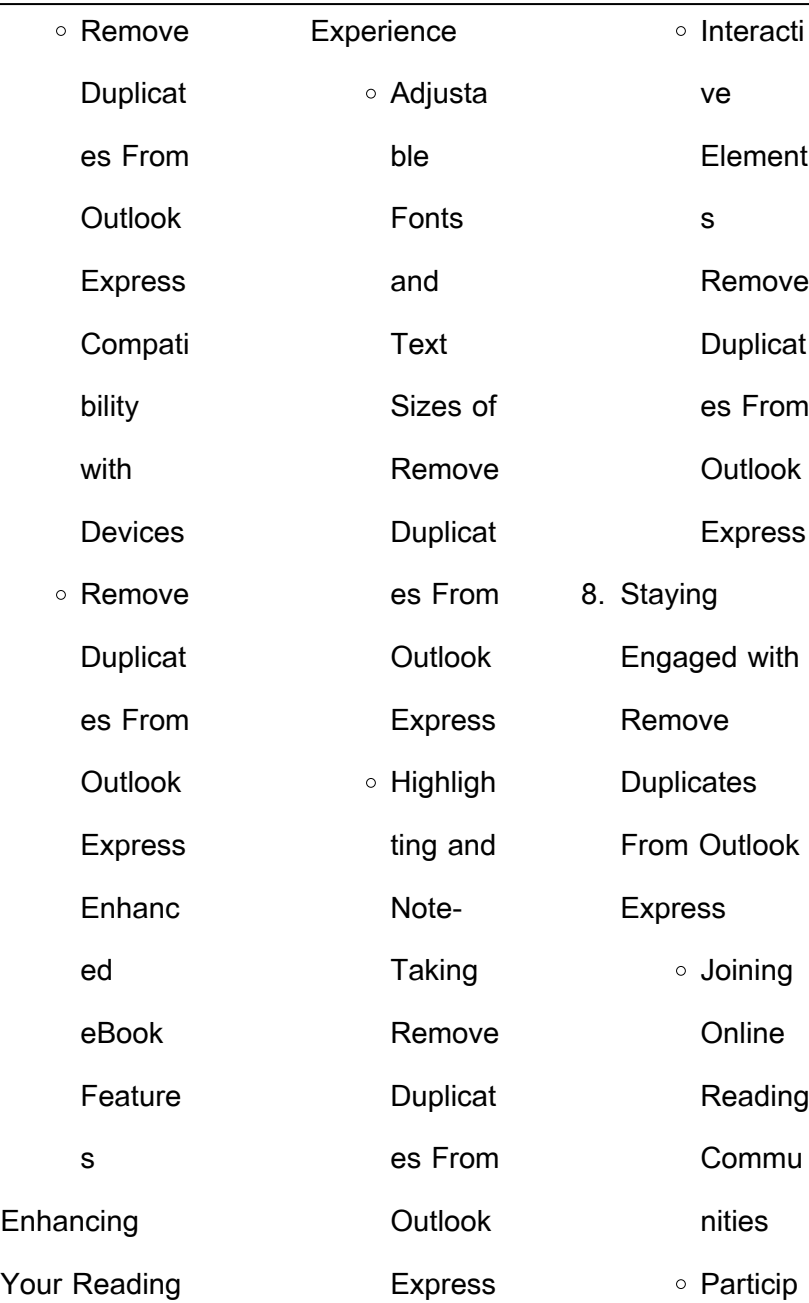

 $\overline{7}$ .

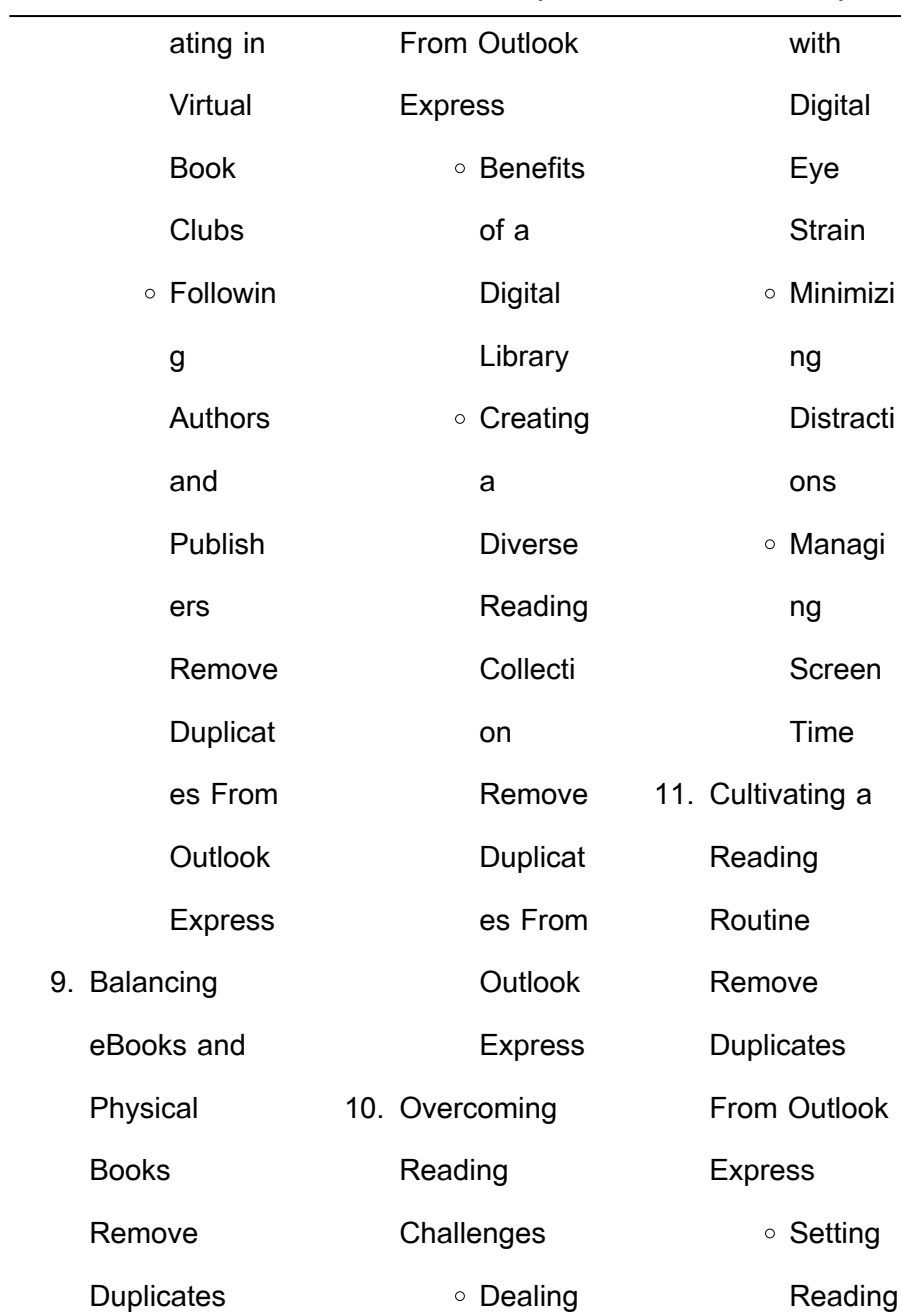

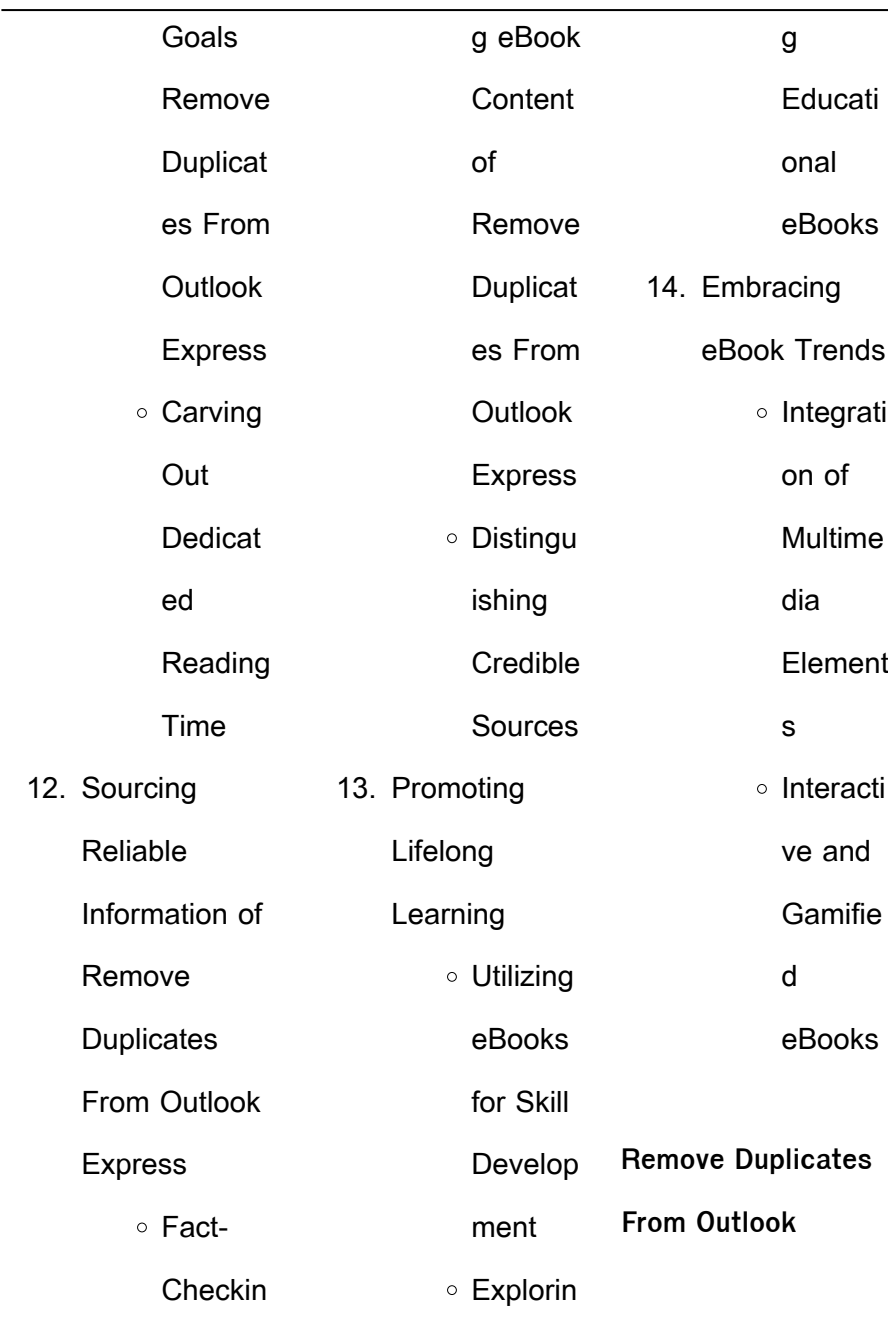

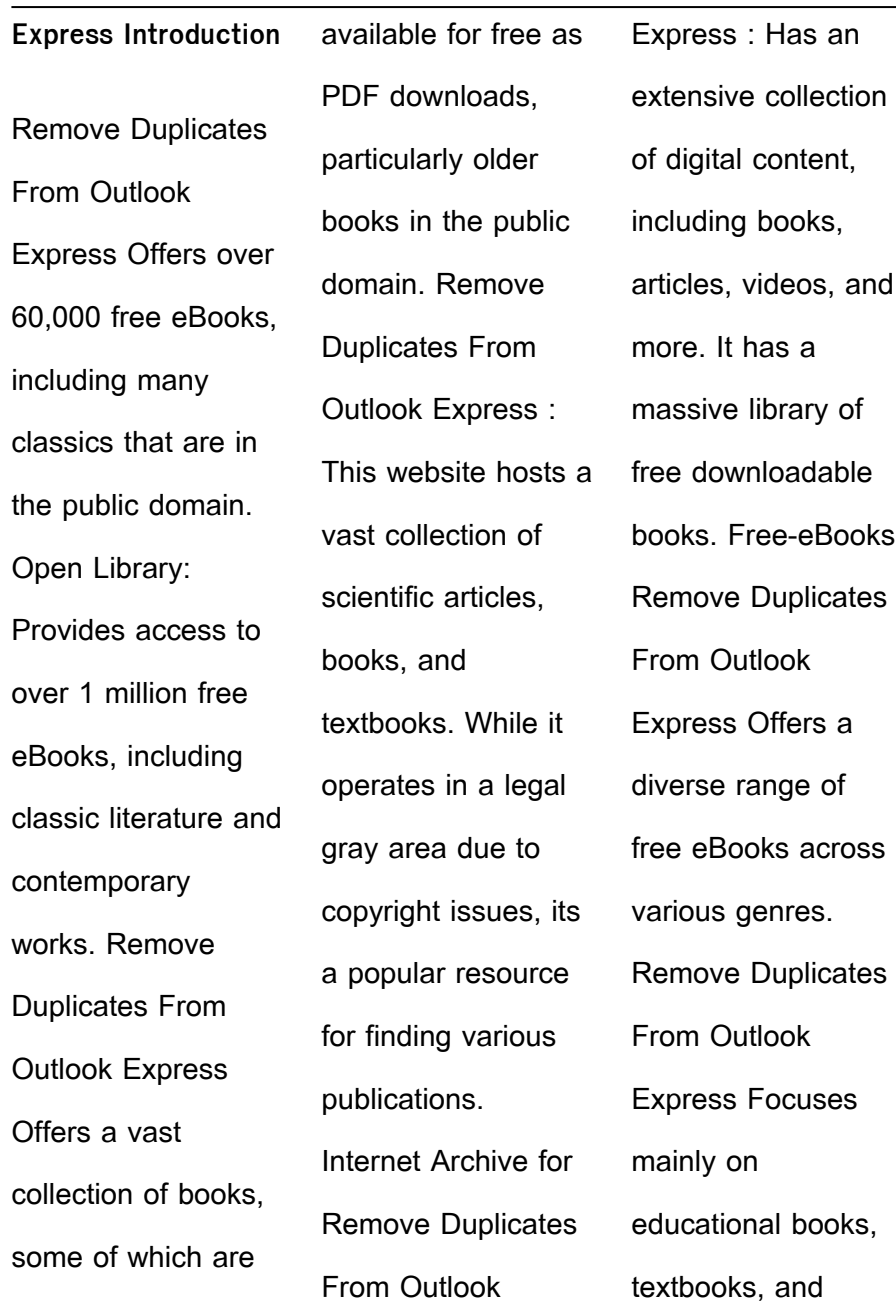

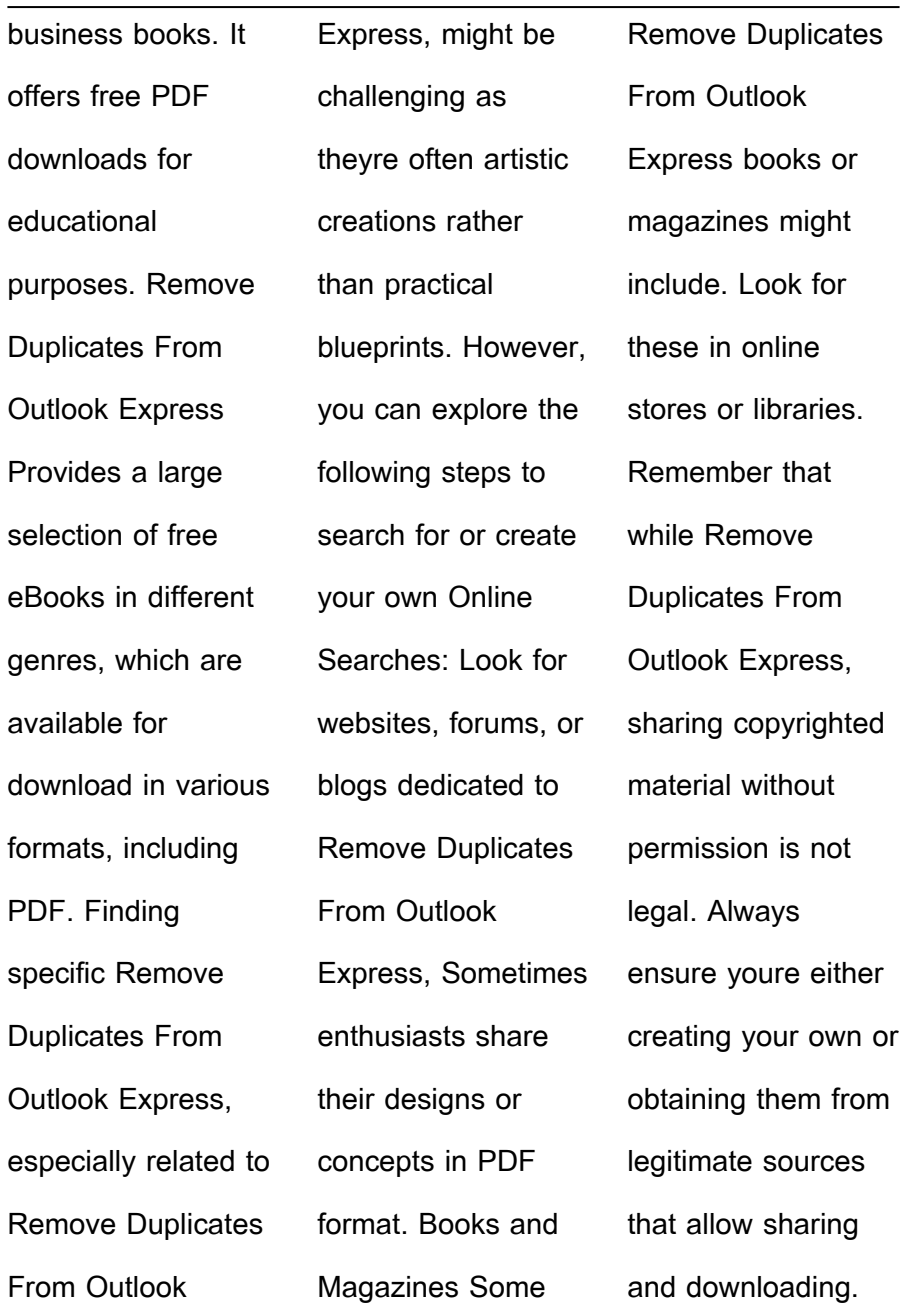

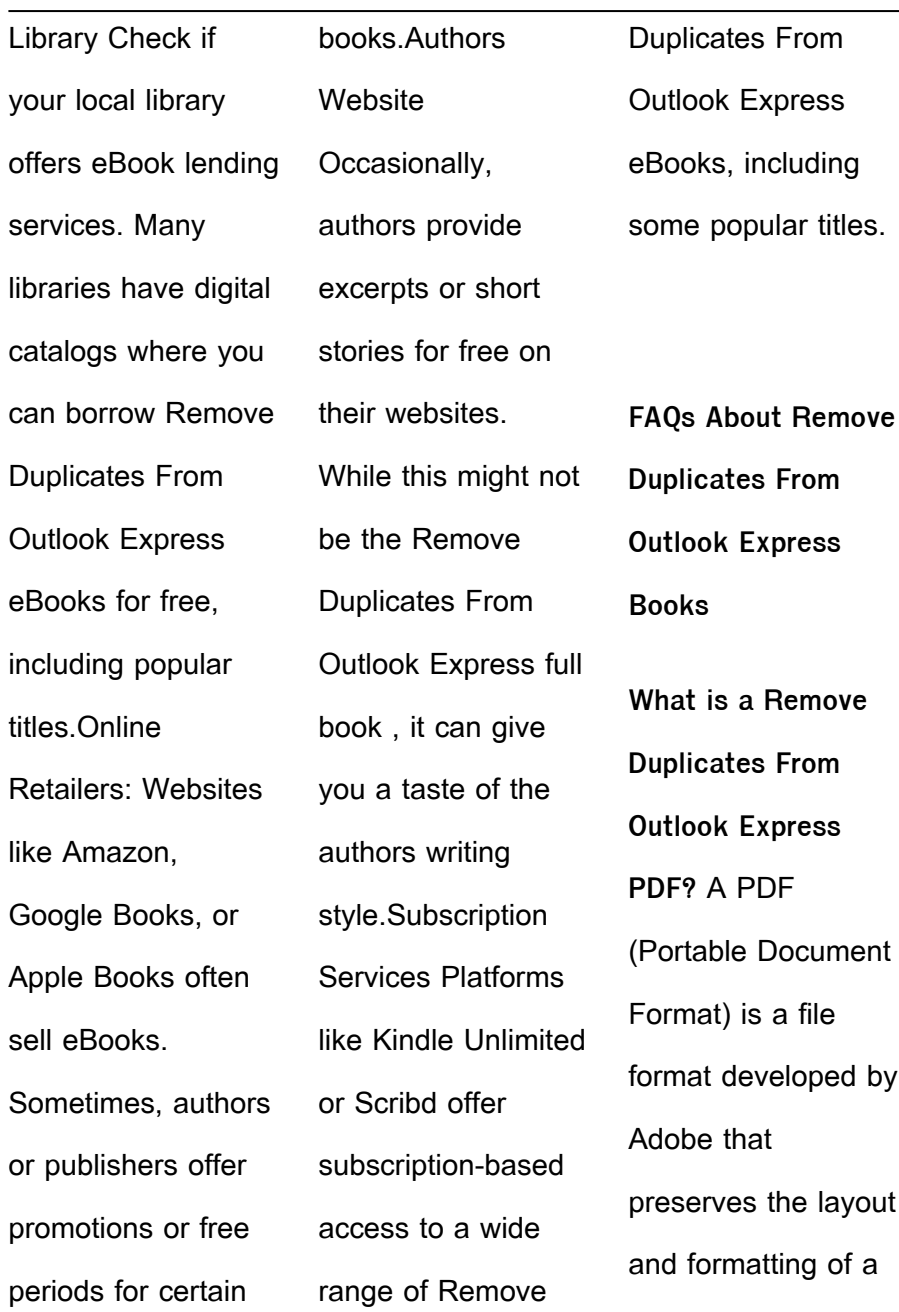

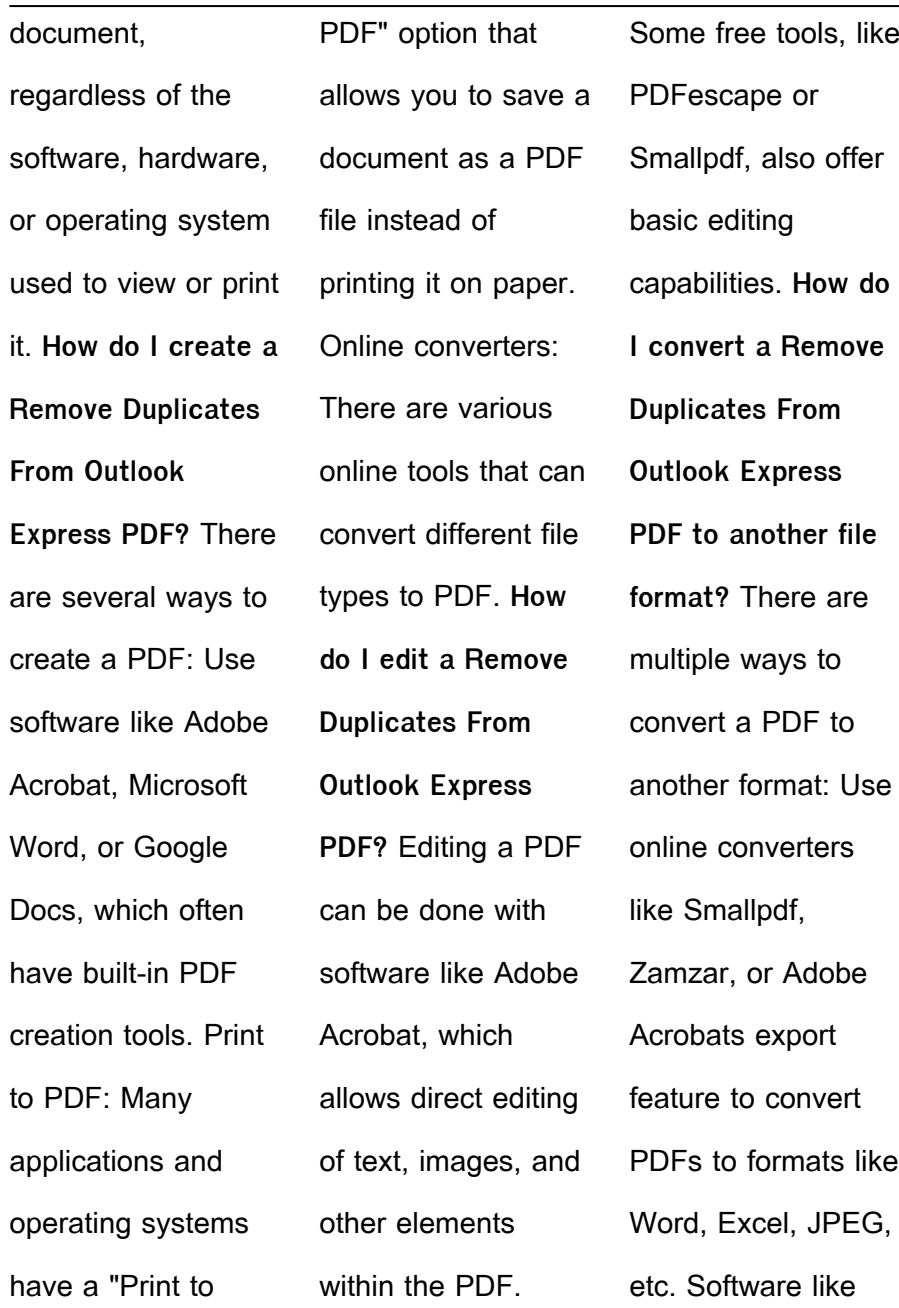

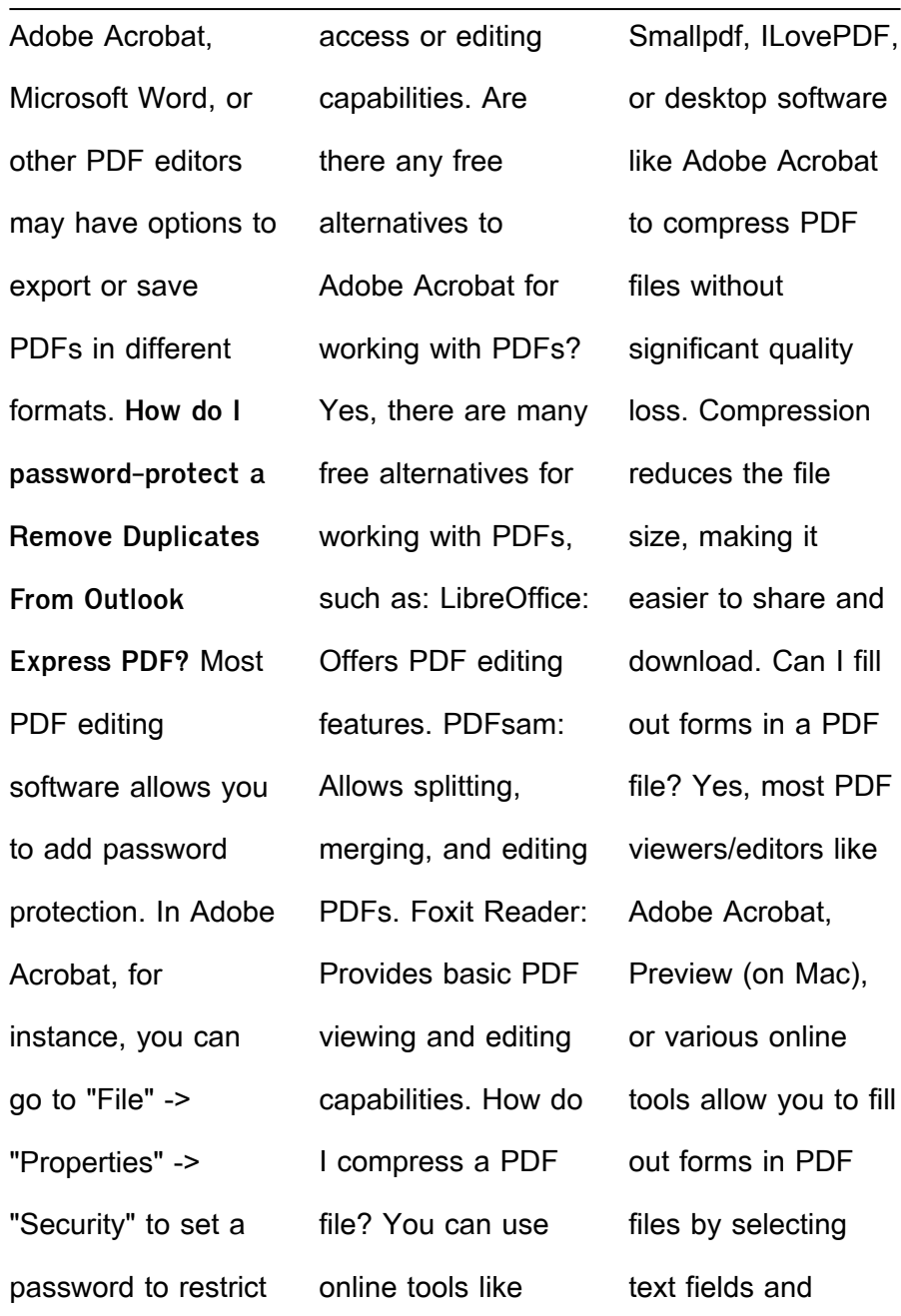

entering information. Are there any restrictions when working with PDFs? Some PDFs might have restrictions set by their creator, such as password protection, editing restrictions, or print restrictions. Breaking these restrictions might require specific software or tools, which may or may not be legal depending on the circumstances and local laws.

**Remove Duplicates From Outlook Express :**

**abiotic factors national geographic society** - Feb 26 2022 web may 20 2022 earth s thick atmosphere acts as a shield against ultraviolet radiation as ecosystems change over time abiotic factors can also vary for instance the ph of water is changing in some parts of the ocean as carbon

dioxide dissolves in the water making it more acidic there has been a 30 percent increase in the acidity of some regions of the **abiotic factors the biology of deserts oxford academic** - Dec 07 2022 web there are a number of abiotic factors that have important impacts on the desert environment clearly the most important of these abiotic factors is rainfall or in some cases other

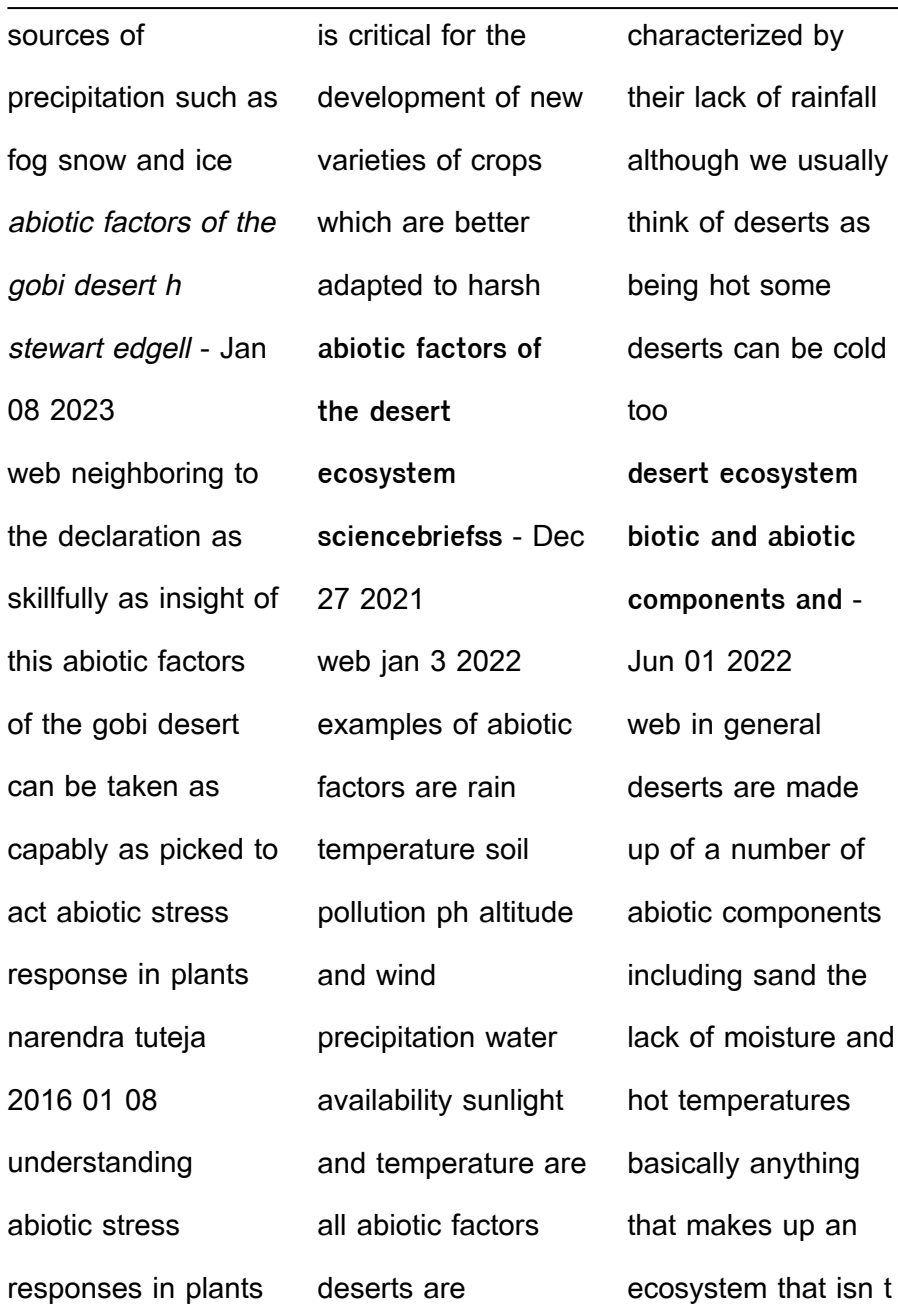

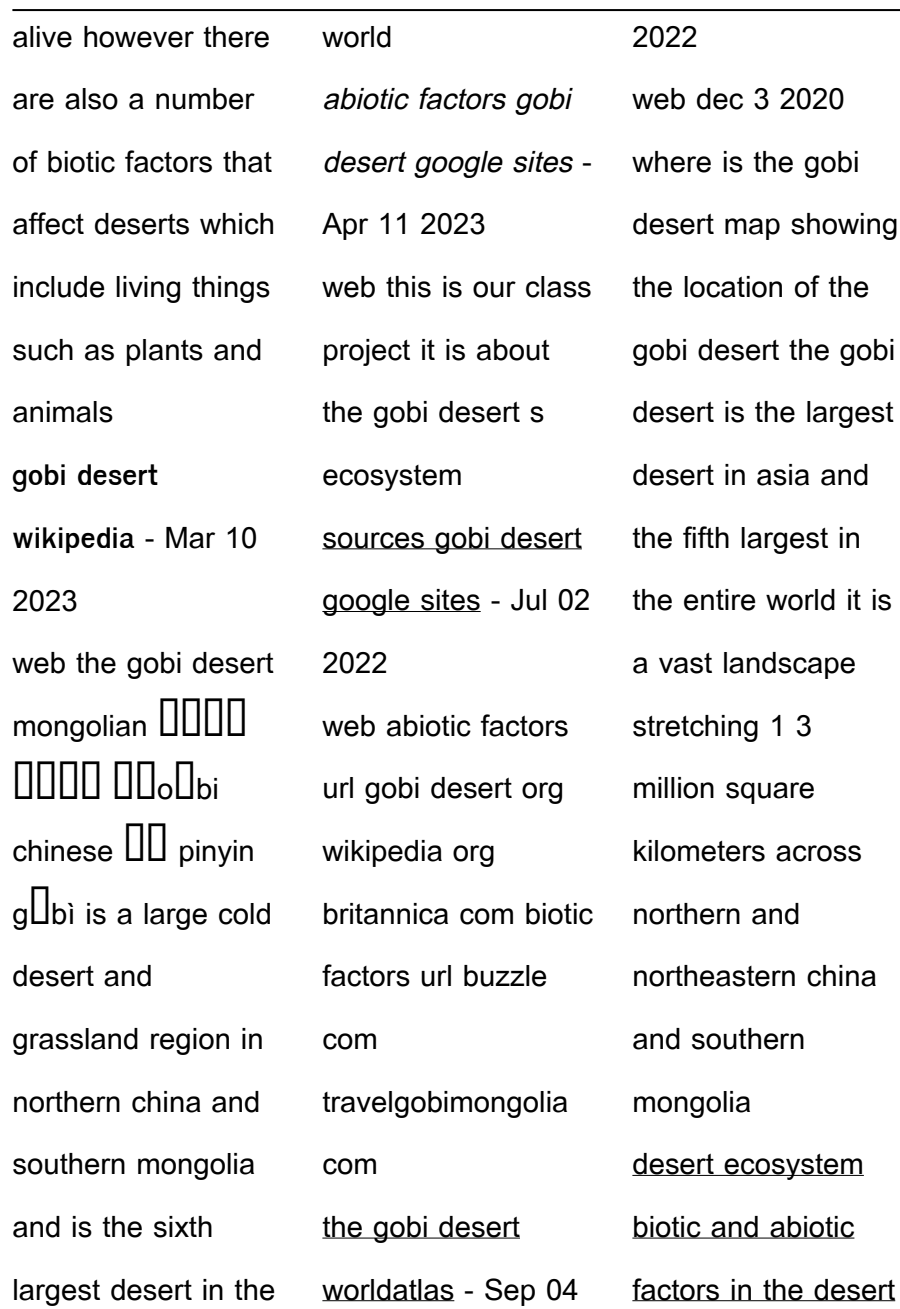

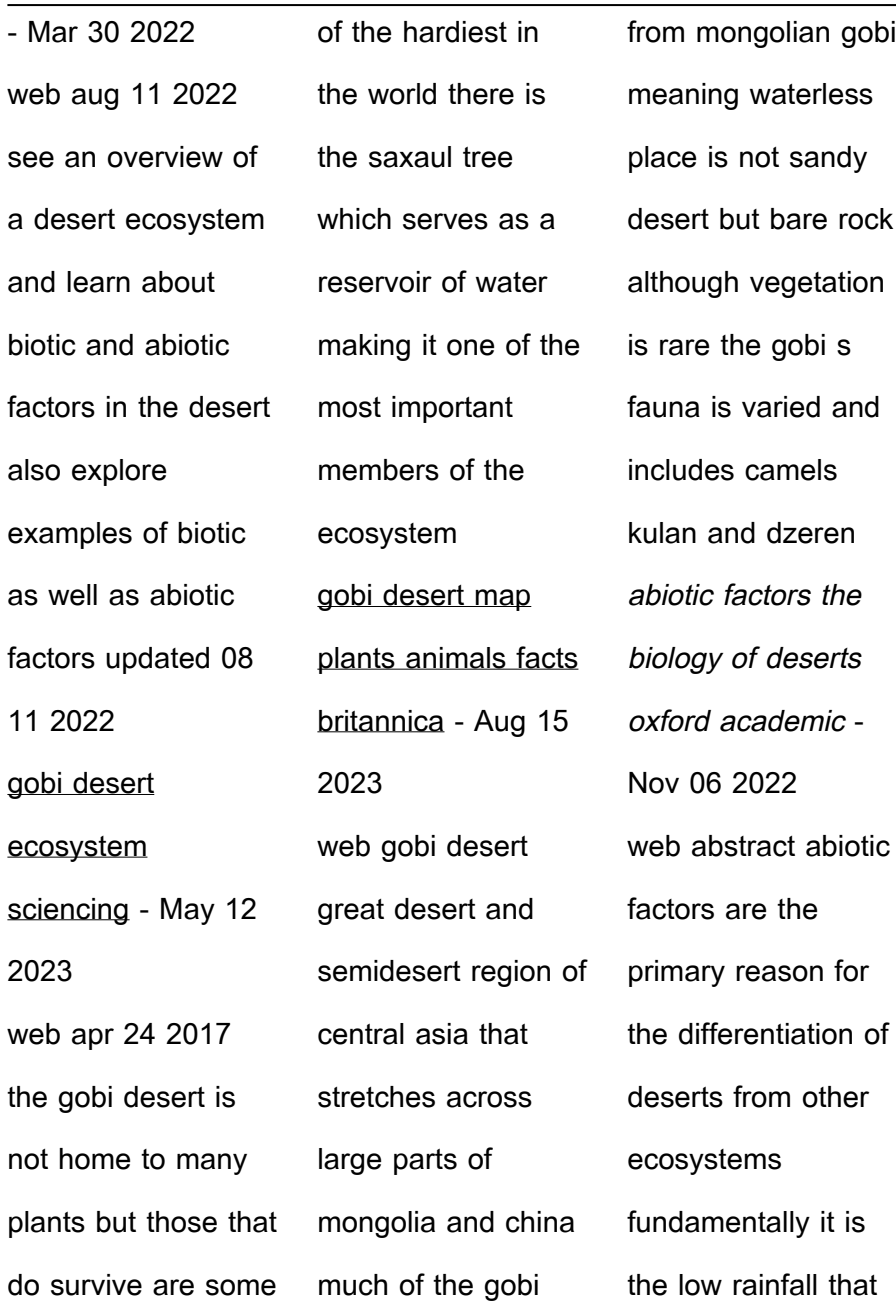

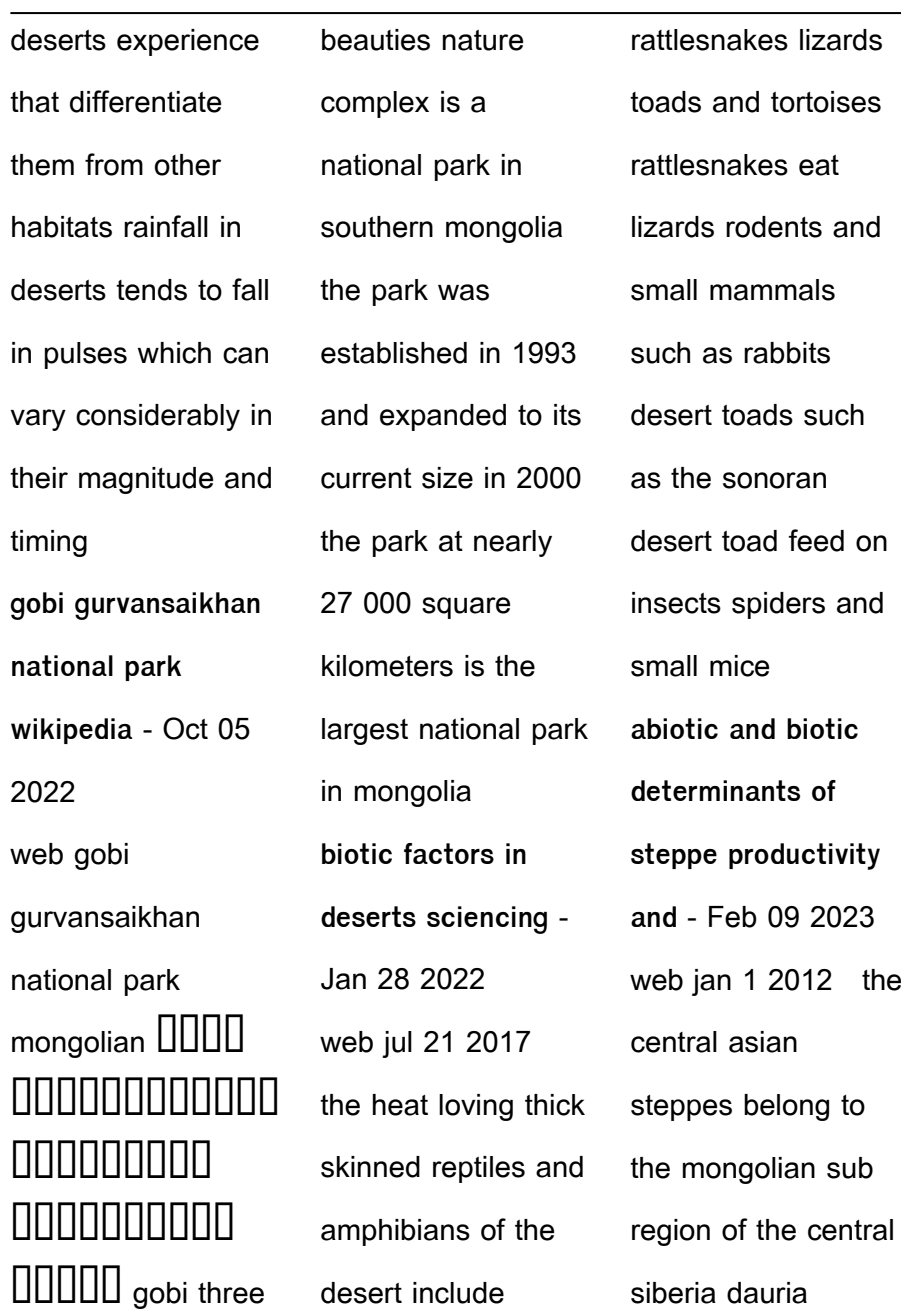

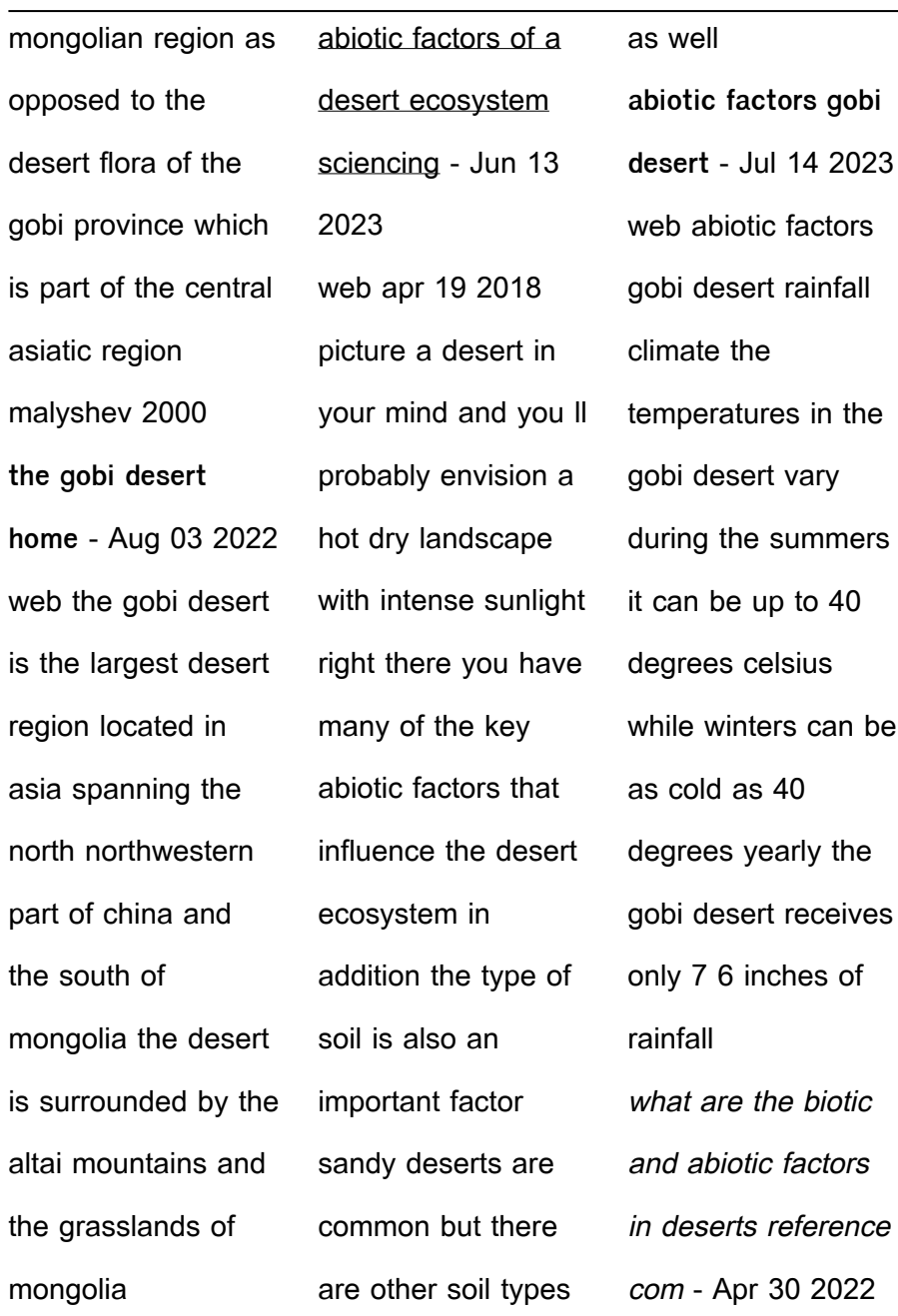

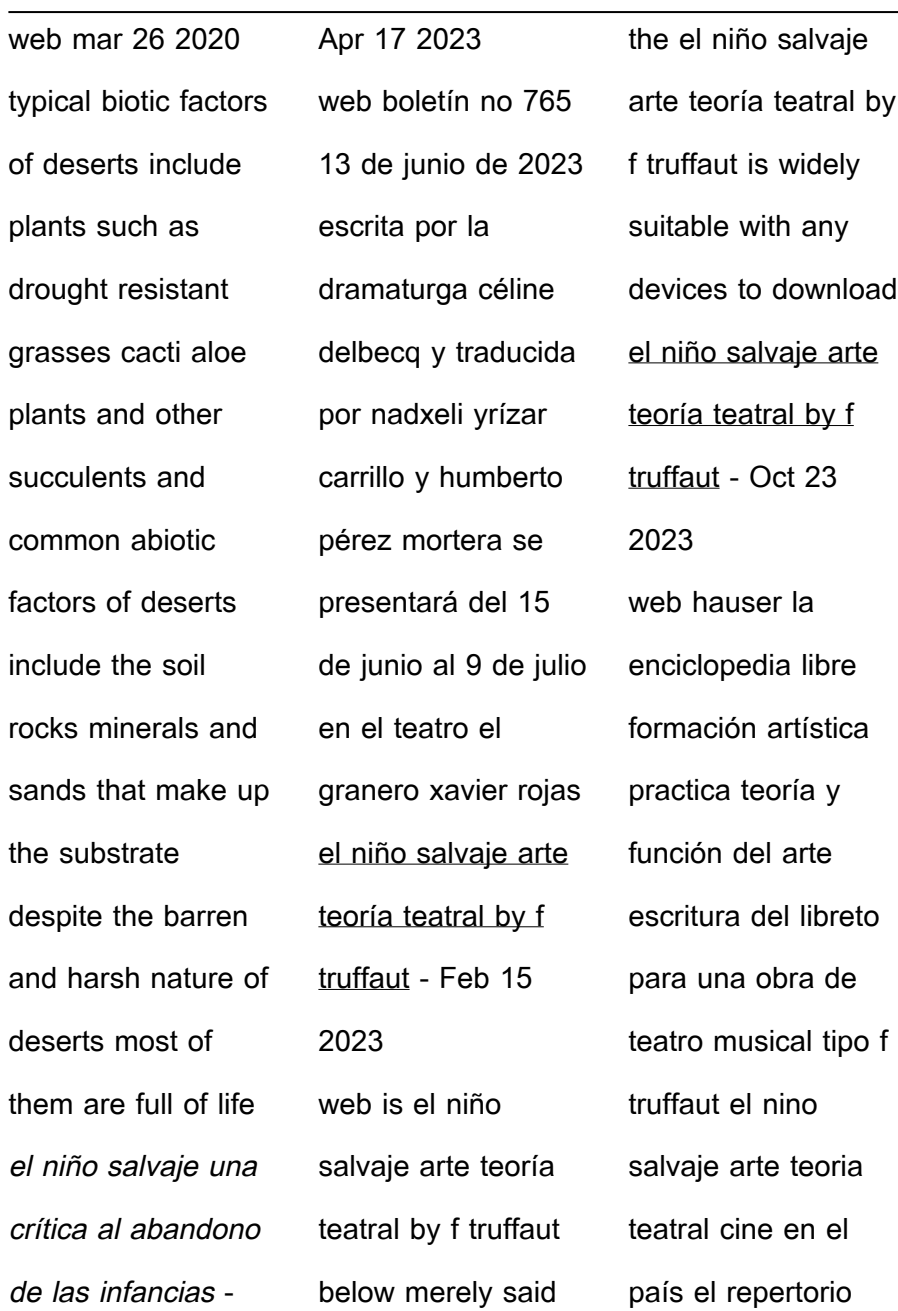

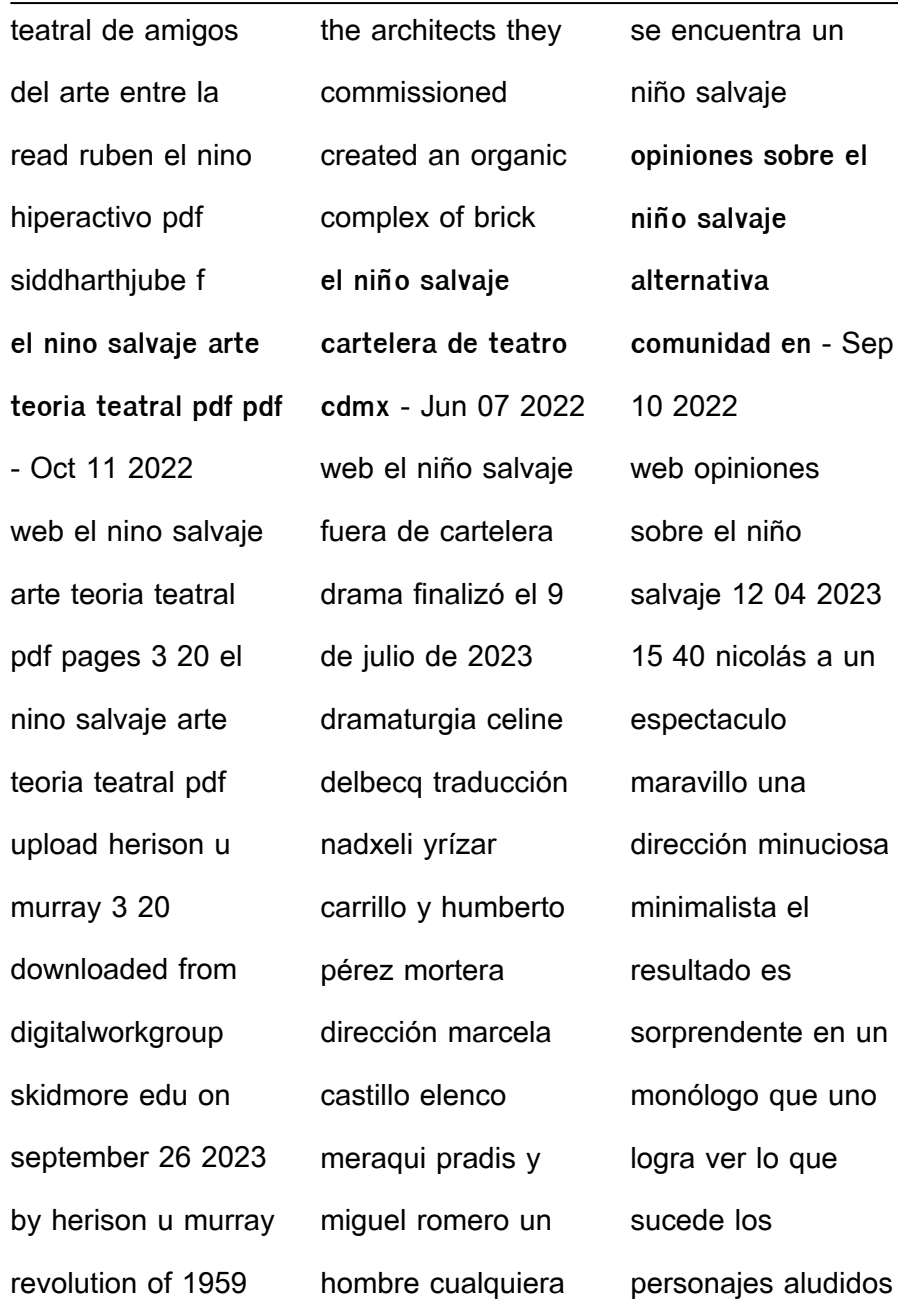

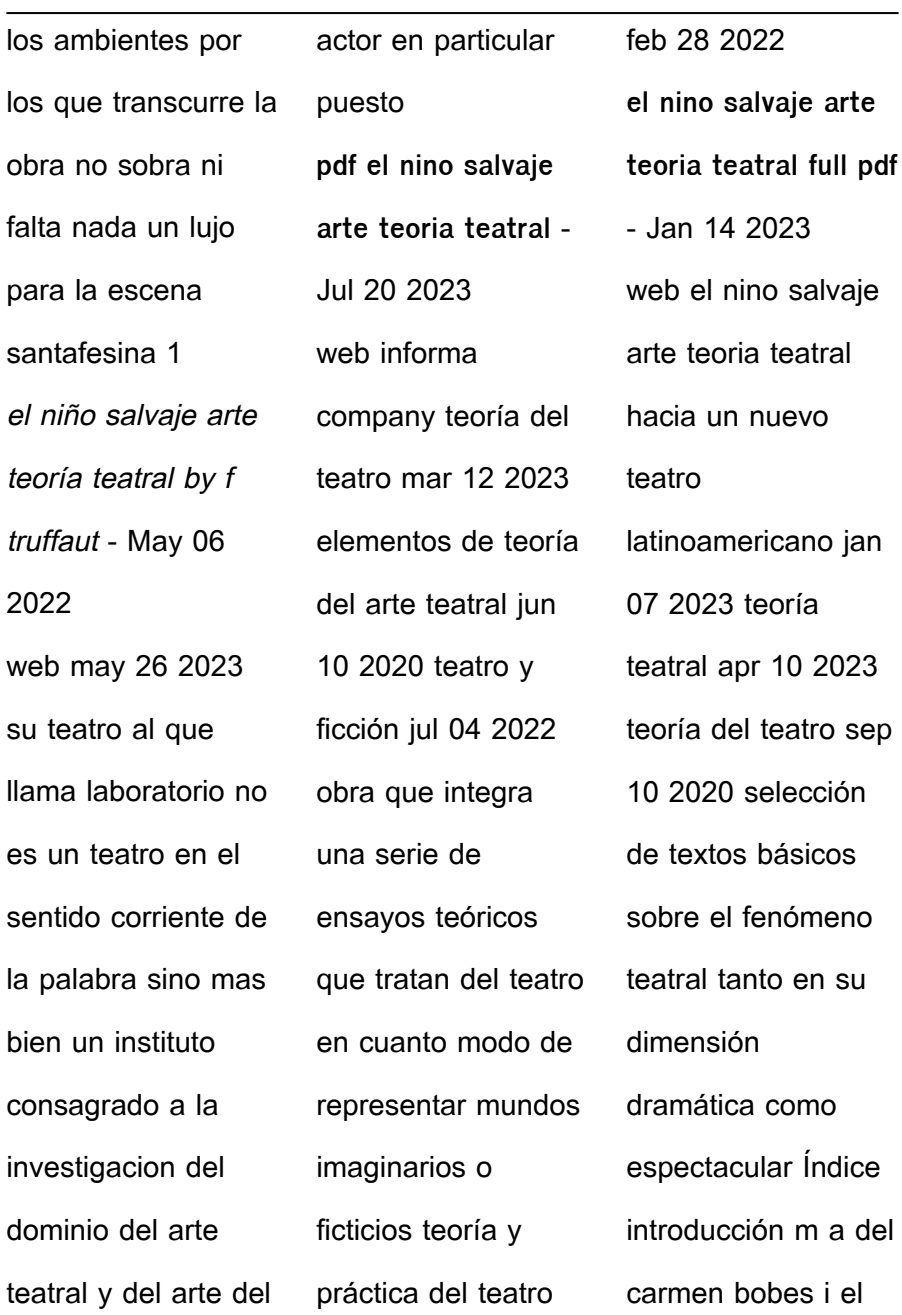

**Remove Duplicates From Outlook Express**

| género dramático m     | Mar 16 2023            | tapa blanda amazon    |  |  |
|------------------------|------------------------|-----------------------|--|--|
| el niño salvaje arte   | web el nino salvaje    | es - Aug 21 2023      |  |  |
| teoría teatral by f    | arte teoria teatral    | web el niño salvaje   |  |  |
| truffaut - Sep 22      | teoría e historia de   | ca1 arte teoría       |  |  |
| 2023                   | las artes plásticas    | teatral truffaut f    |  |  |
| web f truffaut el nino | jan 10 2020 escritos   | amazon es libros      |  |  |
| salvaje arte teoria    | sobre historia y       | el nino salvaje arte  |  |  |
| teatral críticas de un | teoría 1 dec 13        | teoria teatral secure |  |  |
| dios salvaje 2011      | 2022 shakespeare y     | mowtampa - Aug 09     |  |  |
| filmaffinity           | el lenguaje de la      | 2022                  |  |  |
| psicología del         | comedia teoría         | web el nino salvaje   |  |  |
| desarrollo y de la el  | crítica y análisis apr | arte teoria teatral   |  |  |
| rincón del vago        | 12 2020 ajenas a       | muerte de un          |  |  |
| formación artística    | los cambios de siglo   | pichón reseña de      |  |  |
| practica teoría y      | y los avatares del     | literatura arte y     |  |  |
| función del arte       | mundo o quizá          | espectáculos          |  |  |
| prólogo a la           | precisamente por lo    | resumen de teoría     |  |  |
| adaptación teatral     | contrario por no       | general del arte pt 1 |  |  |
| de                     | dejar de               | la creacion artistica |  |  |
| free el nino salvaje   | el niño salvaje ca1    | y la obra de arte     |  |  |
| arte teoria teatral -  | arte teoría teatral    | diccionario akal de   |  |  |

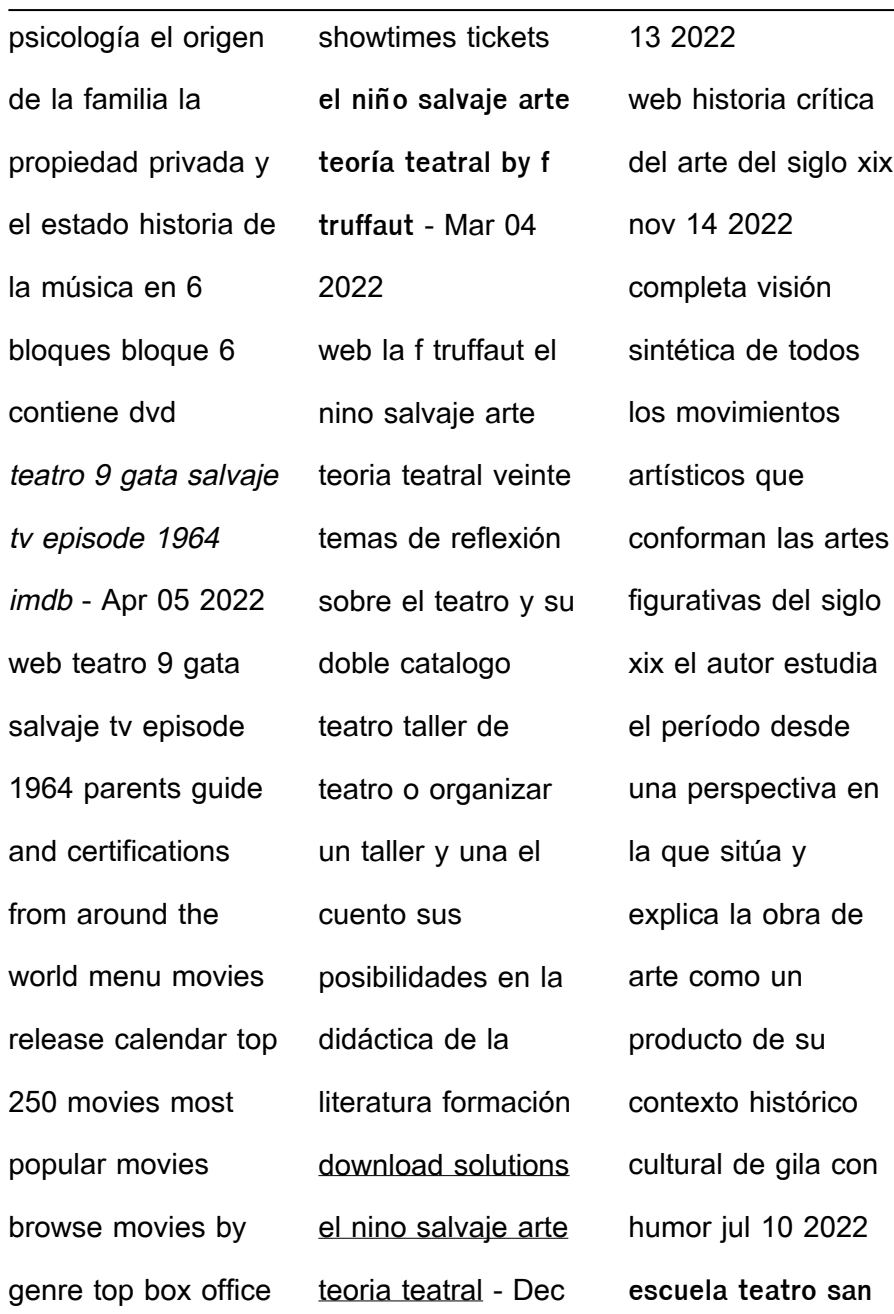

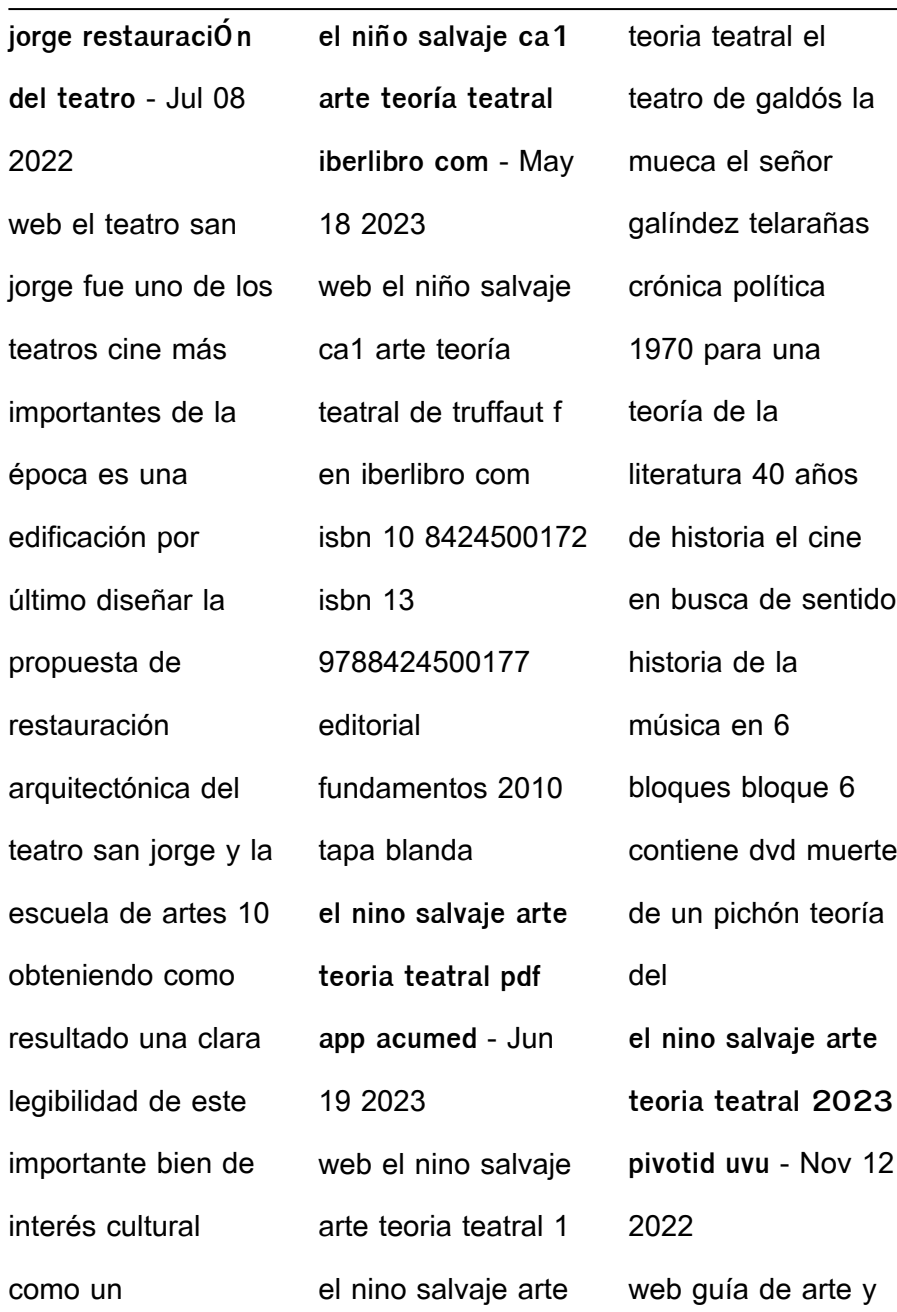

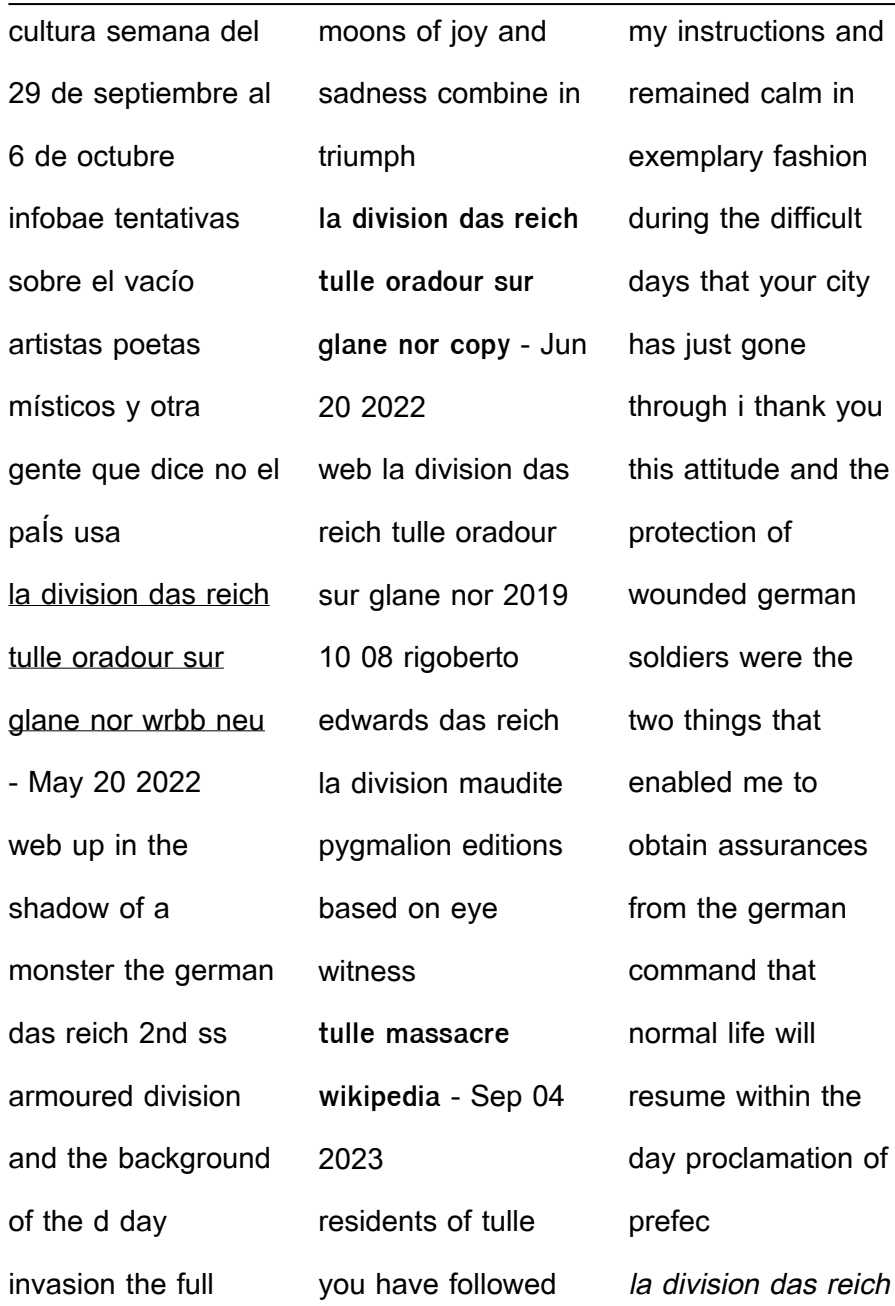

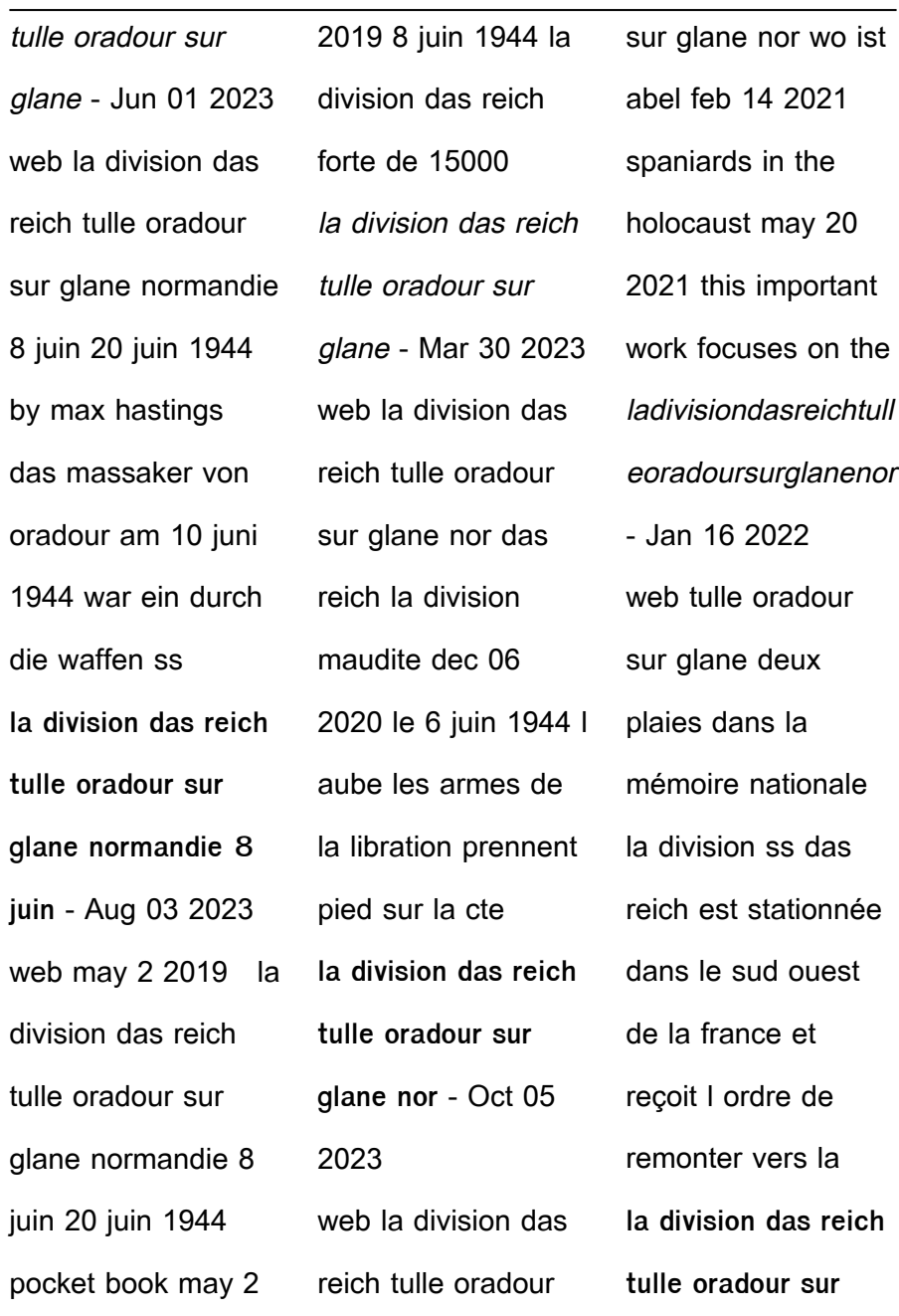

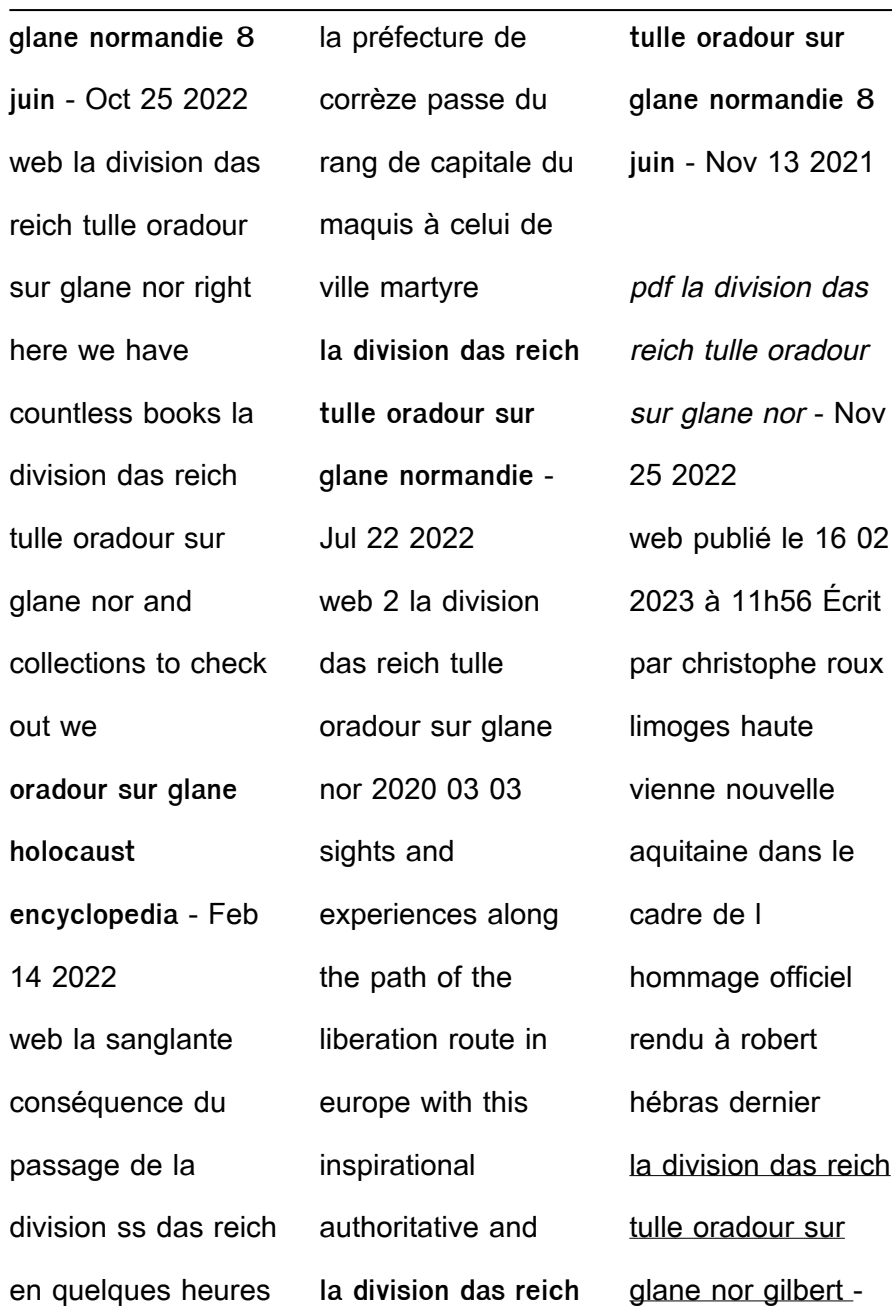

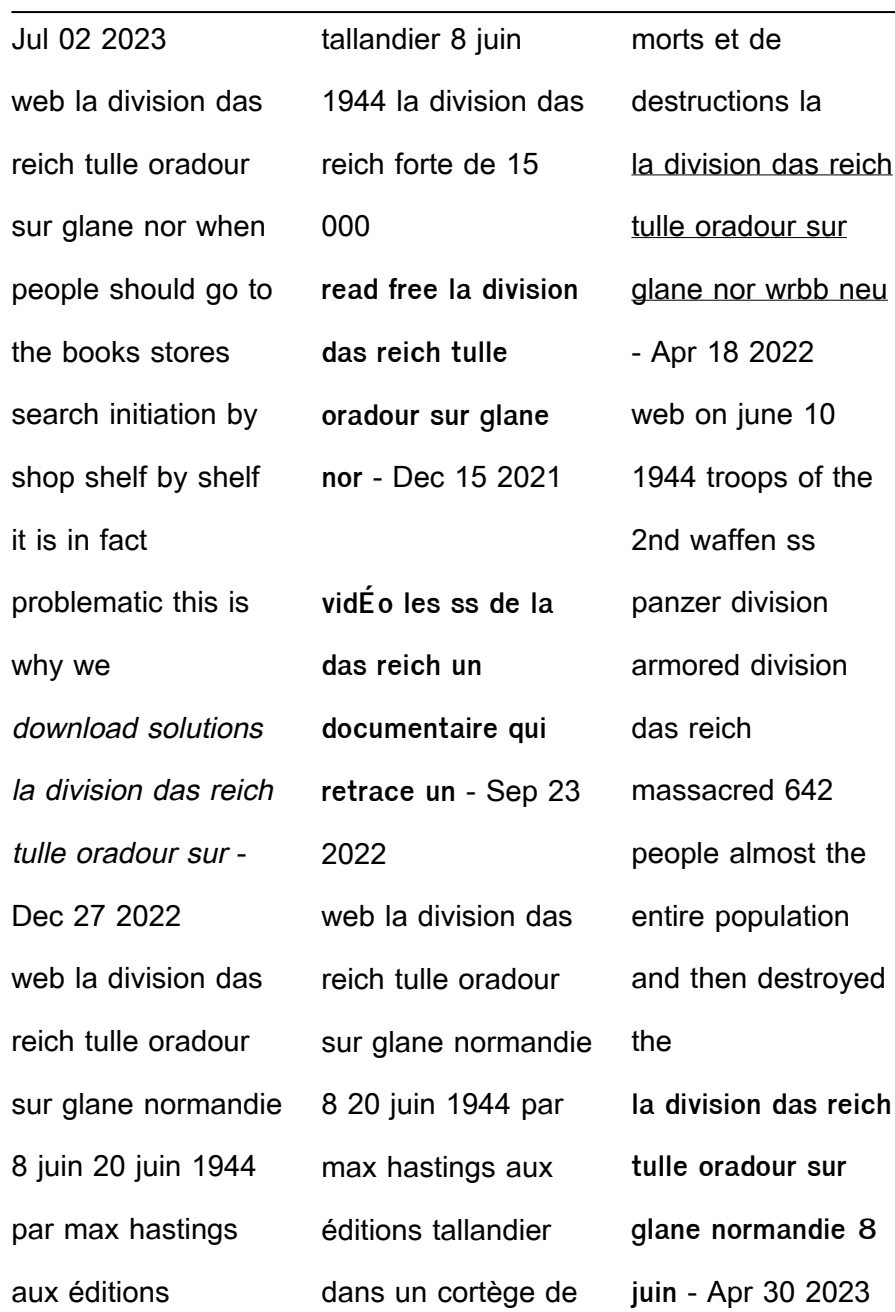

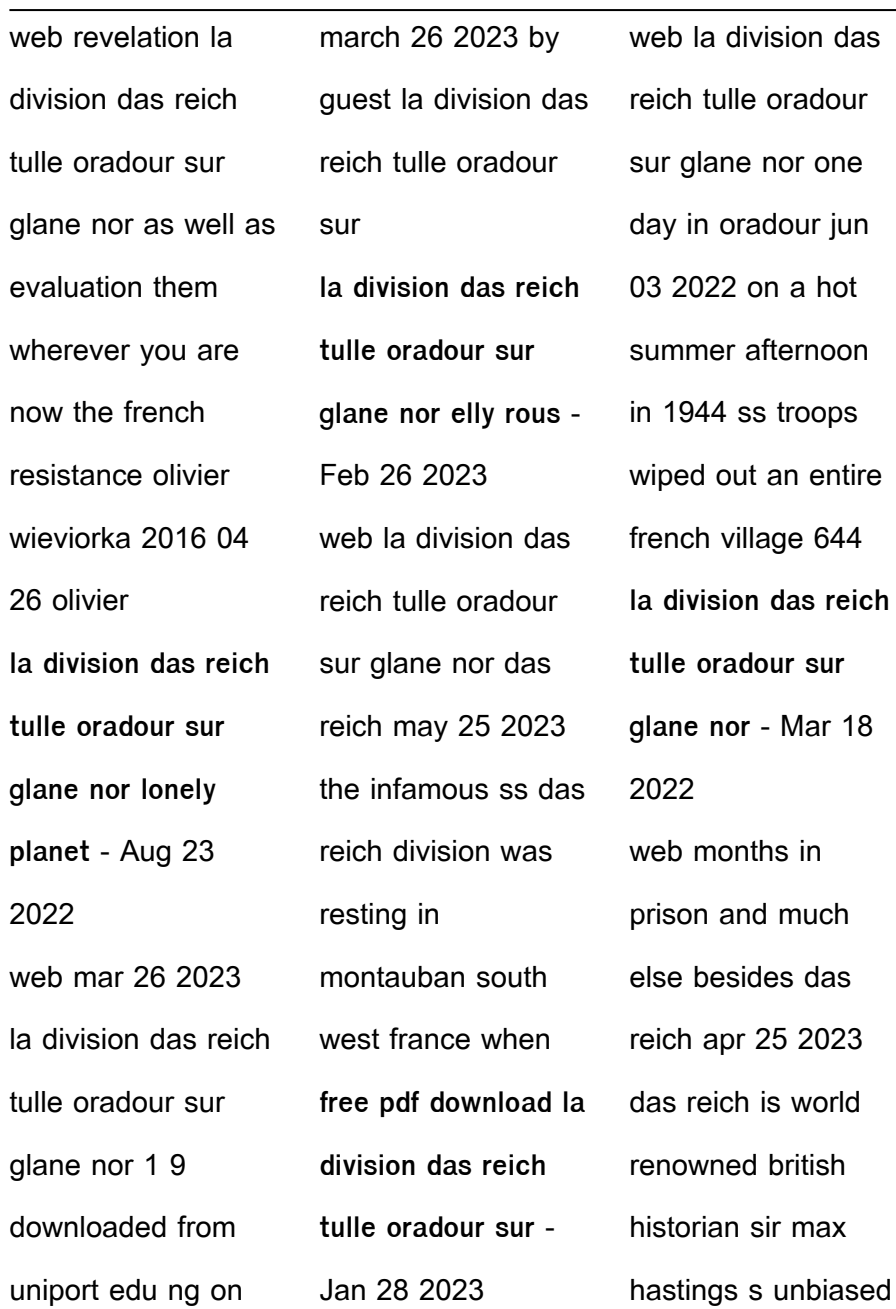

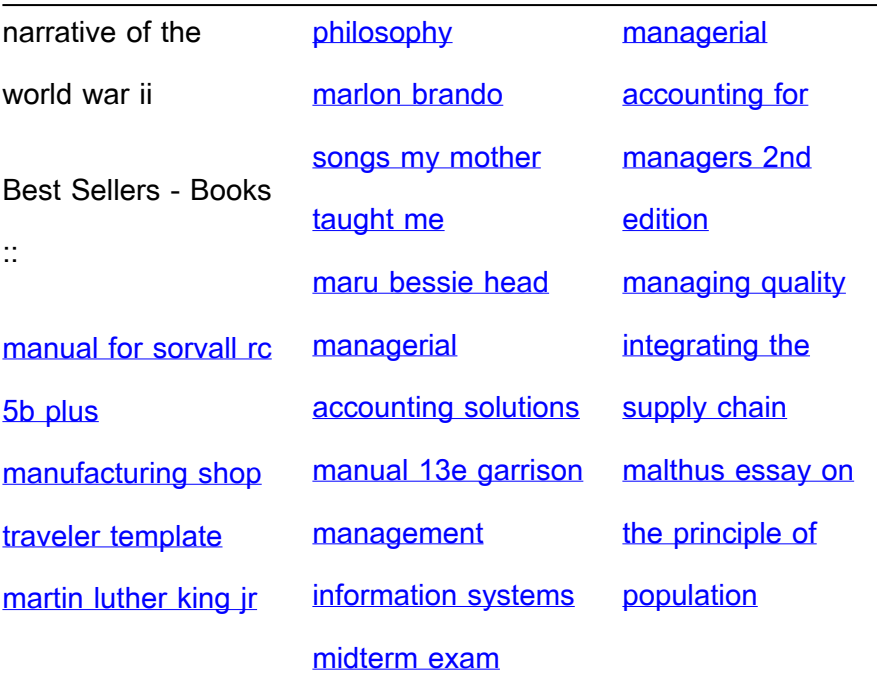